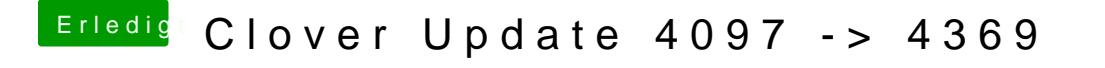

Beitrag von Leggalucci vom 15. Januar 2018, 23:28

Danke, probiere ich aus. Habe bisher nur den Hackintosh ab- und wieder ang